# **bet365 para iphone**

- 1. bet365 para iphone
- 2. bet365 para iphone :como baixar esporte bet
- 3. bet365 para iphone :penalty shoot out pixbet

# **bet365 para iphone**

#### Resumo:

**bet365 para iphone : Faça parte da jornada vitoriosa em mka.arq.br! Registre-se hoje e ganhe um bônus especial para impulsionar sua sorte!**  contente:

Tudo começou quando eu me cadastrai no Bet365 e me dei conta que havia uma promoção de jogos grátis para novos usuários. Para aproveitar a promoção, basta entrar em bet365 para iphone minha conta, realizar um depósito qualificado e seguir os termos e condições da oferta, que podem ser encontrados na seção Minhas Ofertas através do menu Conta. Após realizar meu depósito, fui direto à página inicial e cliquei na abaqueta Jogos Grátis. Lá, eu encontrei uma variedade de jogos incríveis, incluindo Slots, Jogos Destacados e Jogos de Mesa. Foi diffícil nem sequer escolher onde começar, mas acabei optando por jogar nos Slots. Minha primeira surpresa veio quando eu vi que havia mais de 100 Slots diferentes para me divertir! Era como entrar em bet365 para iphone um cassino virtual e ter todas as minhas máquinas favoritas à disposição. O melhor de tudo é que tudo era totalmente grátis! Eu decidi jogar no jogo Unleash a Mercenary por uns dias e fiquei impressionado com a qualidade dos gráficos e a emoção do jogo. Todos os dias, às 17:00 hora local, eu poderia revelar três painéis e colecionar símbolos correspondentes para ganhar prêmios instantâneos. Se eu conseguisse coletar três símbolos correspondentes, eu ganhava cinco rodadas grátis no jogo! E o que é mais, havia um bônus de boas-vindas de até 100 rodadas grátis na seleção de Slots. Todos os dias, eu poderia entrar em bet365 para iphone minha conta e reivindicar mais rodadas grátis, o que significava que eu poderia jogar ainda mais tempo sem gastar um centavo. Existem várias razões pelas quais as contas bet365 podem ser restritas, incluindo:apostas correspondentes, comportamento de probabilidade a irracional. GamStop (auto-exclusão) e exploração do bônus bônusEstas são as razões mais comuns para a restrição de contas com bet365.

O código de erro DCN01 indica que:os dados do cartão registrados em { bet365 para iphone bet365 para iphone nova conta já estão Em{K 0] nosso sistema sistema.... ".

# **bet365 para iphone :como baixar esporte bet**

# **Como fazer download e utilizar o aplicativo da bet365 no Brasil**

No mundo dos jogos de azar online, a bet365 é uma das casas mais famosas e confiáveis. Agora, você pode fazer suas**apostas**de forma fácil e rápida pelo seu celular com o aplicativo da bet365. Neste artigo, vamos ensinar como fazer o download e utilizar o aplicativo DA bet 365 no Brasil.

#### **Passo 1: Baixe o aplicativo bet365**

Para começar, você precisará fazer o download e instalar o aplicativo na bet365 para iphone dispositivo mobile. A boa notícia é que isso é muito simples de se fazer, basta seguir os seguintes passos:

- 1. Acesse o site[Google Play](https://play.google.com/store/apps/details?id=com.bet365&hl=pt_BR&gl=US)através do seu navegador móvel.
- 2. Procure por**"bet365"**no mecanismo de pesquisa e selecione o resultado.

3. Clique no botão "Instalar" para começar a transferência e aguarde a conclusão.

Observação: Caso você esteja utilizando um dispositivo iOS (iPhone ou iPad), o processo será similar, no entanto você precisará acessar o[App Store](https://apps.apple.com/us/app/id1442418444)para realizar a busca e instalação do aplicativo da**bet365**.

#### **Passo 2: Crie ou entre em bet365 para iphone bet365 para iphone conta**

Após completar o download e instalação, abra o aplicativo na bet365 para iphone tela principal. Se já tiver conta, clique na opção**"Já sou cliente"? Entre**. Agora, preencha as credenciais necessárias (email e senha) para acessar bet365 para iphone área de usuário na Bet365. Se você não tem, clique em**"Registe-se"**e siga os passos para realizar seu cadastro online.

#### **Passo 3: Fazer apostas com mobile**

Após fazer login, você estará pronto para fazer apostas em bet365 para iphone esportes e eventos utilizando bet365 para iphone carteira (saldo disponível). Navegue pela interface do aplicativo que contém muitas opções de categorias para seus game s e sorteios, clique na seleção desejada, e verifique o**custo base do jogo**e criar seu esquemas de apostas com segurança utilizar diversos tipos de pariodos.

Resultado: Baixar e usar o**aplicativo Bet365**para se conectar a seus apostases na palma da mão será simplificada por meio desta orientação. Como acompanhar esportes, fazer apostas à bet365 para iphone maneira agora será muito fácil utilizando bet365 para iphone conta bet365

# **bet365 para iphone**

O Bet365 é a empresa de apostas esportivas online mais famosa do mundo, oferecendo o serviço de In-Play mais completo. Além disso, ele transmite esportes ao vivo e disponibiliza uma variedade de jogos em bet365 para iphone seu site.

#### **bet365 para iphone**

No Bet365, é possível realizar apostas simples, que são pagas como vencedoras desde que a equipe em bet365 para iphone que você apostou esteja em bet365 para iphone vantagem por dois gols. Isso se aplica às apostas pré-jogo no mercado padrão de Resultado Final. O Bet365 também oferece pagamento antecipado e outros esportes para apostas.

#### **Benefícios exclusivos para jogadores online**

Além disso, o {nn} oferece benefícios exclusivos para jogadores online. Essa popular plataforma de apostas online acaba de lançar uma oportunidade sem igual para apostadores. Os cookies são usados para enviar anúncios relevantes com base em bet365 para iphone seus interesses, o que pode incluir limitar o número de vezes que você visualiza um anúncio.

#### **Ganhe dinheiro com jogos de cassino ao vivo**

No Bet365 Casino, é possível mostrar suas habilidades e ganhar dinheiro com jogos como Blackjack, Roulette e Slot Games. Os jogos ao vivo estão disponíveis e oferecem ainda mais diversão e emoção.

#### **Como fazer login no Bet365**

Para fazer login no Bet365, acesse o site e clique em bet365 para iphone "Login". Em seguida, insira o seu usuário e senha. Por fim, clique em bet365 para iphone "Login" e comece a apostar.

#### **Cadastre-se no Bet365 agora**

Se você ainda não é membro do Bet365, é hora de se juntar à revolução de apostas no Dimen. Registre-se agora e descubra oportunidades de apostas inigualáveis.

## **Outros jogos no Bet365**

Além dos jogos esportivos, o Bet365 oferece muitos outros jogos para entreter e fazer você ganhar dinheiro. Alguns dos jogos disponíveis incluem Big Bass Crash, Blocks, Cash Plane X5000, Circus Launch, Duplique a Sua Massa Pull Tab, Hi-Lo Gambler e Keno.

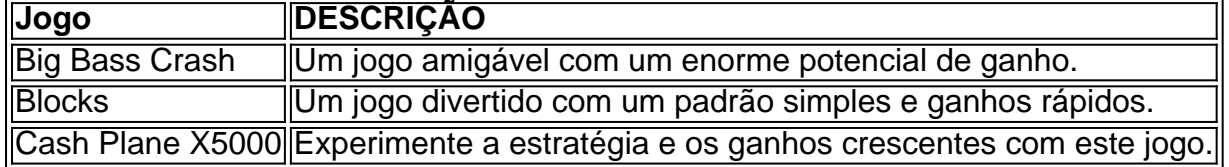

Opcional:

#### **Qual é a diferença entre as apostas simples e as apostas combinadas?**

As apostas simples envolvem apenas um resultado esportivo, enquanto as apostas combinadas envolvem duas ou mais ações esportivas.

### **bet365 para iphone :penalty shoot out pixbet**

### **Fale conosco: contatos da nossa equipe no Brasil**

Se você tiver alguma dúvida, crítica ou sugestão, por favor, entre bet365 para iphone contato conosco através dos seguintes canais:

#### **Telefone**

0086-10-8805-0795

#### **E-mail**

 ${nn}$ 

Author: mka.arq.br Subject: bet365 para iphone Keywords: bet365 para iphone Update: 2024/8/1 3:19:46